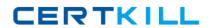

# **SAP**Exam C\_BOBIP\_40

SAP Certified Application Associate - SAP BusinessObjects
Business Intelligence Platform 4.0

Version: 6.0

[ Total Questions: 80 ]

## Topic break down

| Topic                                  | No. of Questions |
|----------------------------------------|------------------|
| Topic 1: Configure an SAP              | 6                |
| BusinessObjects BI platform            |                  |
| Topic 2: Describe the Architecture and | 26               |
| Administration                         |                  |
| Topic 4: Design an SAP                 | 9                |
| BusinessObjects BI platform            |                  |
| Topic 5: Functions of SAP              | 16               |
| BusinessObjects BI platform            |                  |
| Topic 6: Installation and Backup       | 7                |
| Topic 7: Plan Content and Security     | 9                |
| Requirements                           |                  |
| Topic 8: Troubleshooting               | 7                |

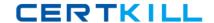

#### Topic 1, Configure an SAP BusinessObjects BI platform

#### Question No : 1 - (Topic 1)

How does the system behave if you have an Idle Connection Timeout setting on the Crystal Reports Cache Server that differs from the setting on the Crystal Reports Processing Server?

- **A.** If the setting on the Cache Server is higher than on the Processing Server, this will cause excessive consumption of disk space.
- **B.** If the setting on the Cache Server is lower than on the Processing Server, a user request could be closed prematurely.
- **C.** If the setting on the Cache Server is higher than on the Processing Server, this could cause a memory overflow error.
- **D.** If the setting on the Cache Server is lower than on the Processing Server, the data source connection could be closed prematurely.

**Answer: B** 

### Question No: 2 - (Topic 1)

Where is the configuration information for processing servers stored?

- A. Input File Repository Server
- **B.** System database
- C. Bootstrap file
- **D.** Win32\_x86 directory

**Answer: B** 

#### Question No : 3 - (Topic 1)

On a production system landscape, you need to perform maintenance on a host that is currently running scheduled jobs.

What action should you perform on the Adaptive Job Server before shutting down the host?

- A. Disable
- B. Force Termination
- C. Restart

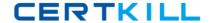

#### D. Enable

**Answer: A** 

#### Question No : 4 - (Topic 1)

You change the title of a Crystal Reports object using the Central Management Console.

Where is this change reflected?

- A. In the report file stored on the Input File Repository Server
- **B.** In the log file of the Crystal Reports Processing Server
- C. On the Central Management Server system database
- D. In the report file stored in the Business Intelligence Archive Resource file

**Answer: C** 

#### Question No : 5 - (Topic 1)

Your report has more records than the value set for "Database Records Read When Previewing or Refreshing" on the Crystal Reports Processing Server.

What happens when you refresh the report from the BI launch pad?

- **A.** The report returns partial results without a warning message.
- **B.** A user is prompted to edit the report.
- **C.** The report returns partial results with a warning message.
- **D.** An error message is displayed.

**Answer: D** 

#### Question No : 6 - (Topic 1)

Which tool do you use to configure the Audit Data Store?

- A. Repository Diagnostic Tool
- **B.** Wdeploy
- C. Upgrade Management Tool

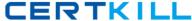

#### D. Central Management Console

**Answer: D** 

### **Topic 2, Describe the Architecture and Administration**

Question No : 7 - (Topic 2)

A schedule request for a Crystal report is sent to the Central Management Server (CMS).

SAP C\_BOBIP\_40 : Practice Test

Which task does the CMS perform next?

- **A.** Assign the request to a job server.
- **B.** Add a record with the schedule information to the system database.
- **C.** Request the report from the Input File Repository Server.
- **D.** Send the report instance to the Output File Repository Server.

**Answer: B** 

#### Question No:8 - (Topic 2)

You want to refresh a Web Intelligence document in a 3-tier mode.

Which server is required?

- A. Adaptive Processing Server
- B. Output File Repository Server
- C. Connection Server
- D. Adaptive Job Server

Answer: C

### Question No : 9 - (Topic 2)

Which server can you use for searching on data, filtering, and aggregation?

- A. Explorer Search Server
- **B.** Explorer Indexing Server